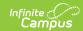

# ASSA Student On Roll Detail [.2152-.2307]

Last Modified on 03/10/2023 1:01 pm CST

You are viewing a previous version of this article. See Student On Roll Report for the most current information.

Report Logic | Report Editor | Generate the Report | Report Layout

Classic View: NJ State Reporting > ASSA > Student On Roll Detail

Search Terms: ASSA

The ASSA Student On Roll Detail reports students who are actively enrolled in the selected calendar prior to October 15.

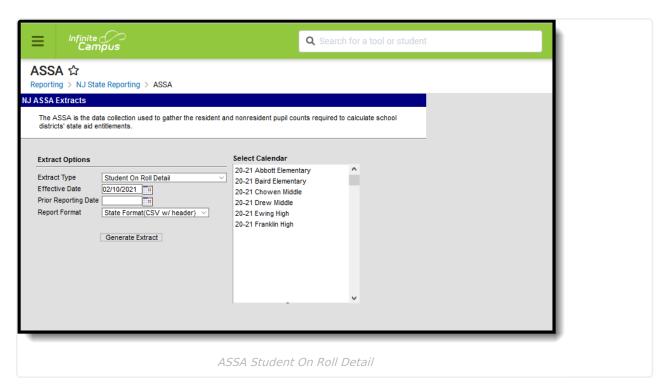

#### **Report Logic**

Students enrolled on or prior to October 15th for the selected calendar report. Students must be marked On Roll to report.

#### **Report Editor**

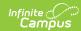

| Field                      | Description                                                                                                    |
|----------------------------|----------------------------------------------------------------------------------------------------|
| Extract Type               | Determines which ASSA extract generates. For this extract, choose <b>Student</b> On Roll Detail.                                                                                                    |
| Effective Date             | Entered date is used to return students actively enrolled as of that date. Dates are entered in <i>mmddyy</i> format or can be chosen using the calendar icon.                                         |
| Prior<br>Reporting<br>Date | Entered date reflects the date the extracts were reported last year. Dates are entered in <i>mmddyy</i> format or can be chosen using the calendar icon.                                               |
| Report<br>Format           | Determines how the report displays. Use the State Format when submitting the report to the state department. Use other formats (CSV, HTML, PDF, DOCX) when reviewing student data prior to submission. |
| Calendar<br>Selection      | At least one calendar needs to be selected in order to generate the extract.                                                                                                    |

### **Generate the Report**

- 1. Select **Student on Roll Detail** from the **Extract Type** dropdown list.
- 2. Enter an **Effective Date** (defaults to the current day) in *mmddyyyy* format or by clicking the calendar icon and selecting a date.
- 3. Enter a **Prior Reporting Date** in *mmddyyyy* format or by clicking the calendar icon and selecting a date.
- 4. Select the **Report Format** in which you wish to generate the report.
- 5. Select at least one **Calendar** from the list of options.

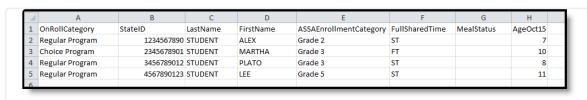

Student on Roll Detail - State Format (CSV w/header)

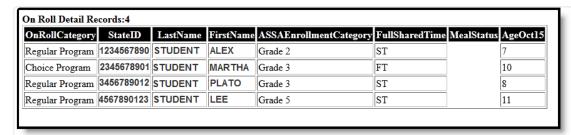

Student on Roll Detail - HTML

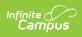

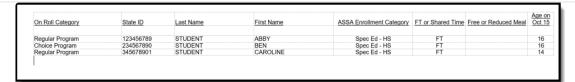

Student on Roll Detail - DOCX Format

## **Report Layout**

| Element Name                | Description                                                                                                    | Location                                                                                                    |
|-----------------------------|----------------------------------------------------------------------------------------------------|----------------------------------------------------------------------------------------------------|
| On Roll Category            | Identifies the student's On Roll category. Options are:  • 1: Regular Program  • 2: Charger School Program  • 3: Choice Program  • 4: Pre K Program  • 5: Adult and Post Grad Program  Alphanumeric, 30 characters                                           | Student Information > General > Enrollment > ASSA Reporting Fields > On Roll Category  Enrollment.onRollCategory |
| State ID                    | A unique identifier assigned to the student by the state.  Numeric, 10 digits                                                                                                    | Census > People > Demographics > Person Identifiers > State ID Person.stateID                                    |
| Last Name                   | The student's legal first name.  Alphanumeric, 50 characters                                                                                                    | Census > People > Identities > Person Information > Last Name  Identity.lastName                                 |
| First Name                  | The student's legal last name.  Alphanumeric, 30 characters                                                                                                    | Census > People > Identities > Person Information > First Name  Identity.firstName                               |
| ASSA Enrollment<br>Category | Identifies the student's ASSA Enrollment category.  If Match Grade Level is selected, the State Grade Level Code is used for reporting the ASSA Enrollment Category value. State Grade Levels 01-12 report as Grade 1-Grade 12.  Alphanumeric, 25 characters | Student Information > General > Enrollments > ASSA Enrollment Category  Enrollment.assaEnrollmentCategory        |

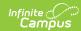

| <b>Element Name</b>     | Description                                                                                                    | Location                                                                                                |
|-------------------------|----------------------------------------------------------------------------------------------------|----------------------------------------------------------------------------------------------------|
| FT or Shared<br>Time    | Indicates if the student is full time or shared time.  Alphanumeric, 2 characters                                                                                                    | Student Information > General > Enrollment > State Reporting Fields > Shared Time Enrollment.sharedTime |
| Free or Reduced<br>Meal | Indicates if the student is enrolled in a free or reduced meal program.  Reports as one of the following:  • F: Free  • R: Reduced  • N: Paid/Non-reimbursable  Alphanumeric, 1 character | FRAM > Eligibility > Eligibility  POSEligibility.eligibility                                            |
| Age on Oct 15           | Identifies the student's age as of October 15.  Numeric, 2 digits                                                                                                    | Census > People > Demographics > Person Information > Birth Date   Identity.birthDate                   |